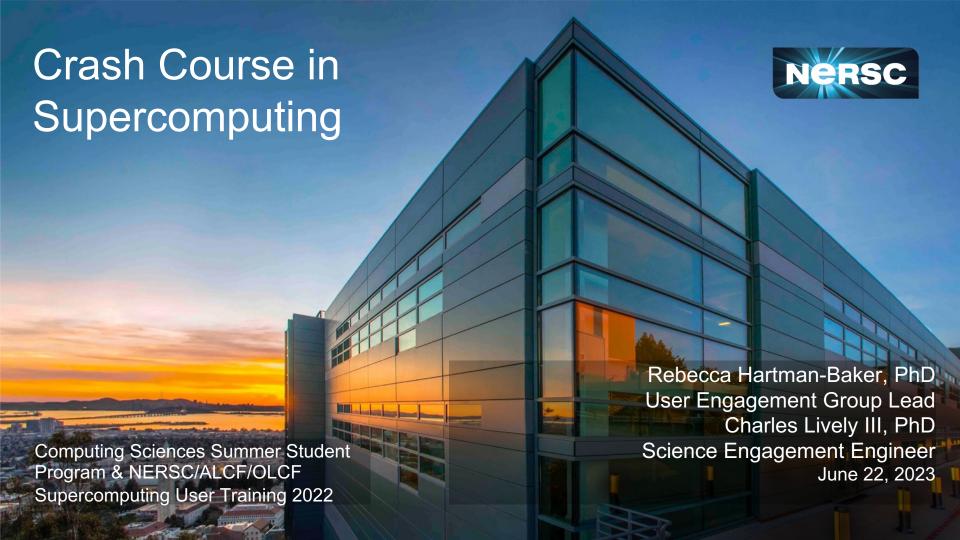

### Course Outline

#### Parallelism & MPI (01:00 - 3:00 pm)

- Parallelism
- II. Supercomputer Architecture
- III. Basic MPI

(Interlude 1: Computing Pi in parallel)

I. MPI Collectives

(Interlude 2: Computing Pi using parallel collectives)

## OpenMP & Hybrid Programming (3:30 - 5 pm)

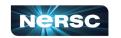

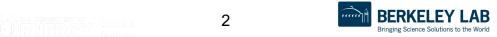

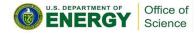

### Course Outline

Parallelism & MPI (01:00 – 3:00 pm)

OpenMP & Hybrid Programming (3:30 - 5 pm)

- I. About OpenMP
- II. OpenMP Directives
- III. Data Scope
- IV. Runtime Library Routines & Environment
- V. Using OpenMP

(Interlude 3: Computing Pi with OpenMP)

VI. Hybrid Programming

(Interlude 4: Computing Pi with Hybrid Programming)

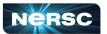

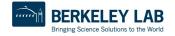

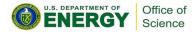

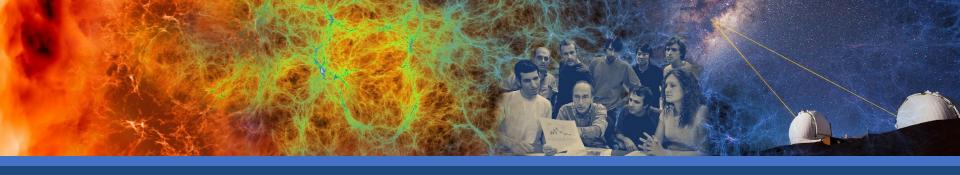

## Parallelism & MPI

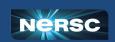

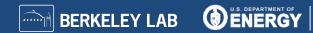

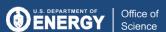

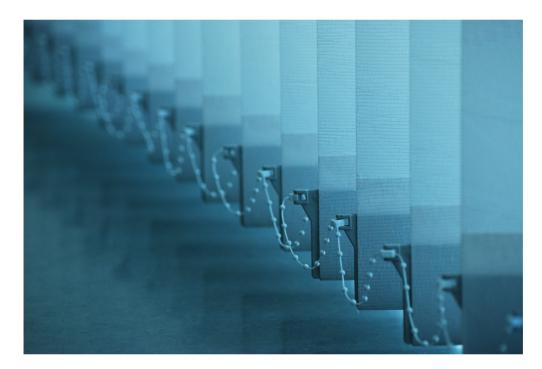

## I. PARALLELISM

"Parallel Worlds" by aloshbennett from <a href="http://www.flickr.com/photos/aloshbennett/3209564747/sizes/l/in/photostream/">http://www.flickr.com/photos/aloshbennett/3209564747/sizes/l/in/photostream/</a>

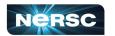

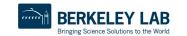

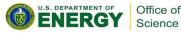

### I. Parallelism

- Concepts of parallelization
- Serial vs. parallel
- Parallelization strategies

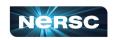

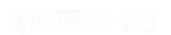

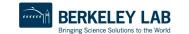

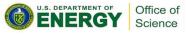

### What is Parallelism?

#### Generally Speaking:

 Parallelism lets us work smarter, not harder, by simultaneously tackling multiple tasks.

#### How?

the concept of dividing a task or problem into smaller subtasks that can be executed simultaneously.

#### Benefit?

Work can get done more efficiently, thus quicker!

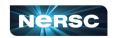

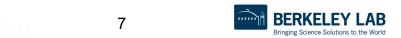

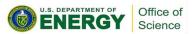

# **Parallelization Concepts**

This concept applies to both everyday activities like preparing dinner:

- Imagine preparing a lasagna dinner with multiple tasks involved.
- Some tasks, such as making the sauce, assembling the lasagna, and baking it, can be performed independently and concurrently.
- These tasks do not depend on each other's completion, allowing for parallel execution.

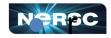

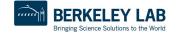

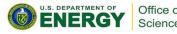

### Serial vs. Parallel

- Serial: tasks must be performed in sequence
- Parallel: tasks can be performed independently in any order

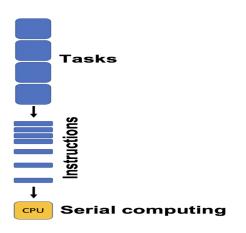

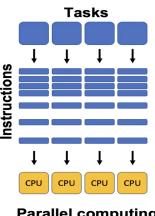

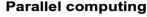

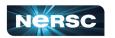

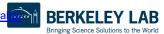

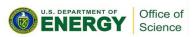

## Serial vs. Parallel: Example

Preparing lasagna dinner

#### **SERIAL TASKS**

- Making the sauce
- Assembling the lasagna
- Baking the lasagna
- Washing lettuce
- Cutting vegetables
- Assembling the salad

#### **PARALLEL TASKS**

- Making the lasagna
- Making the salad
- Setting the table

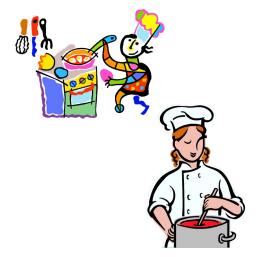

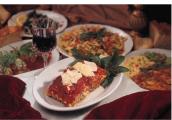

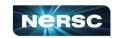

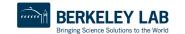

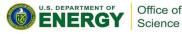

# Serial vs. Parallel: Graph

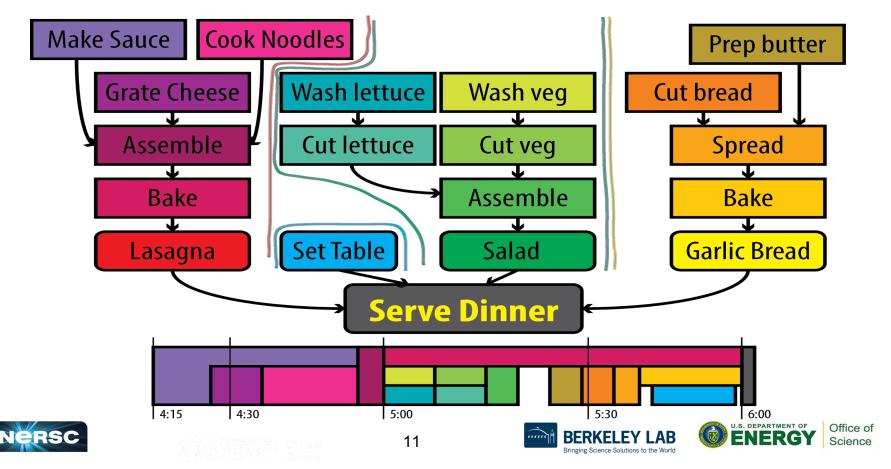

# Serial vs. Parallel: Graph

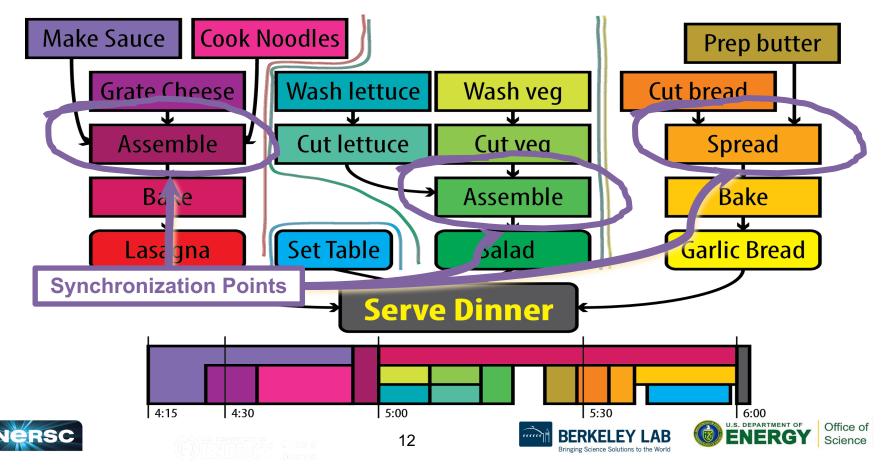

## Serial vs. Parallel: Graph

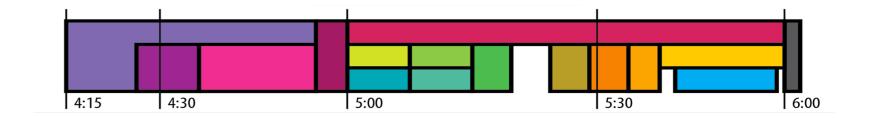

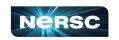

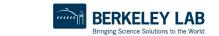

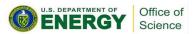

# Serial vs. Parallel: Example

- Could have several chefs, each performing one parallel task
- This is concept behind parallel computing

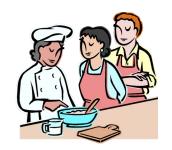

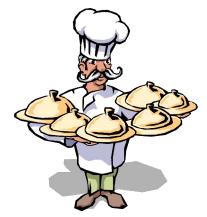

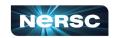

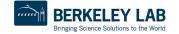

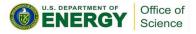

# Discussion: Jigsaw Puzzle\*

- Suppose we want to do a large, Npiece jigsaw puzzle (e.g., N =
  10,000 pieces)
- Time for one person to complete puzzle: *T* hours
- How can we decrease walltime to completion?

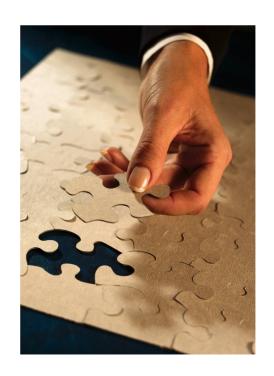

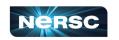

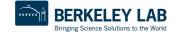

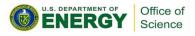

# Discussion: Jigsaw Puzzle

- Impact of having multiple people at the table
  - Walltime to completion
  - Communication
  - Resource contention
- Let number of people = p
  - Think about what happens when  $p = 1, 2, 4, \dots 5000$

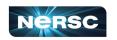

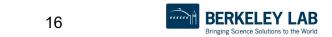

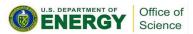

## Discussion: Jigsaw Puzzle

Alternate setup: p people, each at separate table with N/ppieces each

- What is the impact on
  - Walltime to completion
  - Communication
  - Resource contention?

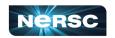

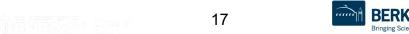

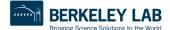

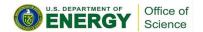

## Discussion: Jigsaw Puzzle

Alternate setup: divide puzzle by features, each person works on one, e.g., mountain, sky, stream, tree, meadow, etc.

- What is the impact on
  - Walltime to completion
  - Communication
  - Resource contention?

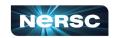

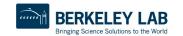

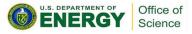

# Parallel Algorithm Design: PCAM

#### Partition

- Decompose problem into fine-grained tasks to maximize potential parallelism
- Communication
  - Determine communication pattern among tasks
- Agglomeration
  - Combine into coarser-grained tasks, if necessary, to reduce communication requirements or other costs
- Mapping
  - Assign tasks to processors, subject to tradeoff between communication cost and concurrency

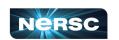

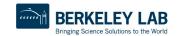

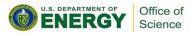

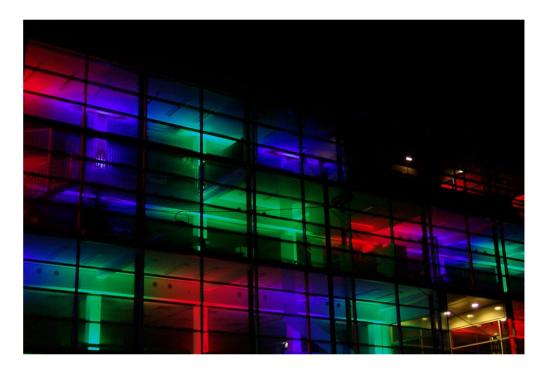

## II. ARCHITECTURE

"Architecture" by marie-II, http://www.flickr.com/photos/grrrl/324473920/sizes/I/in/photostream/

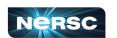

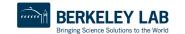

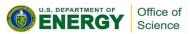

# II. Supercomputer Architecture

- What is a supercomputer?
- Conceptual overview of architecture

Cray 1 (1976)

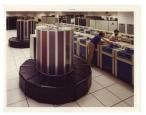

IBM Blue Gene (2005)

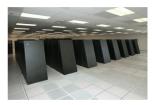

Cray XT5 (2009)

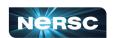

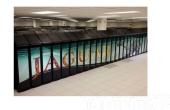

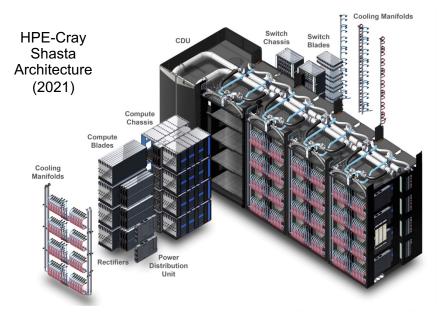

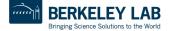

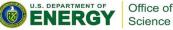

# What Is a Supercomputer?

- "The biggest, fastest computer right this minute."
  - Henry Neeman
- Generally, at least 100 times more powerful than PC
- This field of study known as supercomputing, highperformance computing (HPC), or scientific computing
- Scientists utilize supercomputers to solve complex problems.
  - Really hard problems need really LARGE (super)computers

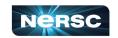

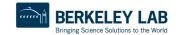

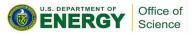

#### **SMP** Architecture

- SMP stands for Symmetric Multiprocessing architecture
  - commonly used in supercomputers, servers, and high-performance computing environments.
  - all processors have equal access to memory and input/output devices.
    - Massive memory, shared by multiple processors
- Any processor can work on any task, no matter its location in memory
  - Ideal for parallelization of sums, loops, etc.
- SMP systems and architectures allow for better load balancing and resource utilization across multiple processors.

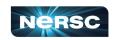

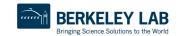

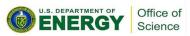

### Cluster Architecture

- CPUs on racks, do computations (fast)
- Communicate through networked connections (slow)
- Want to write programs that divide computations evenly but minimize communication

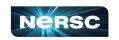

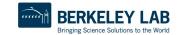

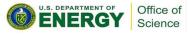

### SMP Architecture vs Cluster Architecture

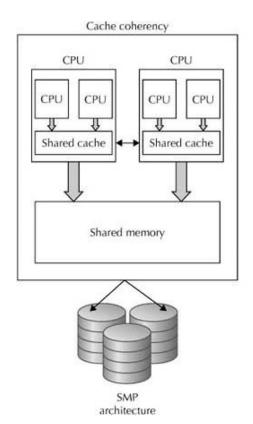

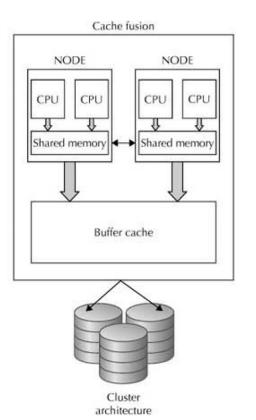

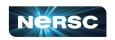

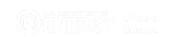

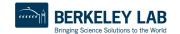

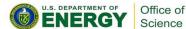

### State-of-the-Art Architectures

- Today, hybrid architectures very common
  - Multiple {16, 24, 32, 64, 68, 128}-core nodes, connected to other nodes by (slow) interconnect
  - Cores in node share memory (like small SMP machines)
  - Machine appears to follow cluster architecture (with multi-core nodes rather than single processors)
  - To take advantage of all parallelism, use MPI (cluster) and OpenMP (SMP) hybrid programming

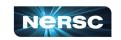

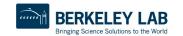

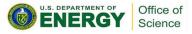

#### State-of-the-Art Architectures

- Hybrid CPU/GPGPU architectures also very common
  - Nodes consist of one (or more) multicore CPU + one (or more)
     GPU
  - Heavy computations offloaded to GPGPUs
  - Separate memory for CPU and GPU
  - Complicated programming paradigm, outside the scope of today's training
    - Often use CUDA to directly program GPU offload portions of code
    - Alternatives: standards-based directives, OpenACC or OpenMP offloading; programming environments such as Kokkos or Raja

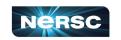

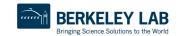

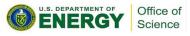

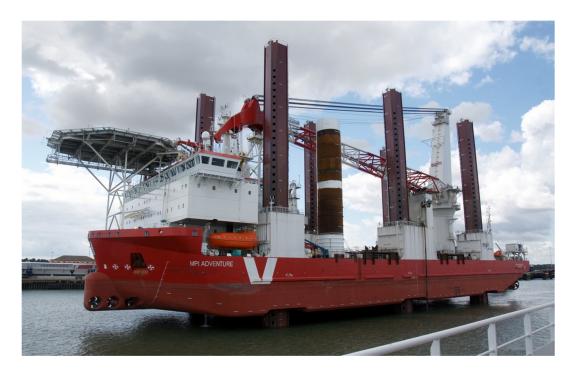

## III. BASIC MPI

"MPI Adventure" by Stefan Jürgensen, from <a href="http://www.flickr.com/photos/94039982@N00/6177616380/sizes/l/in/photostream/">http://www.flickr.com/photos/94039982@N00/6177616380/sizes/l/in/photostream/</a>

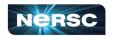

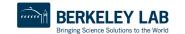

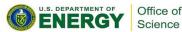

## III. Basic MPI

- Introduction to MPI
- Parallel programming concepts
- The Six Necessary MPI Commands
- Example program

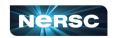

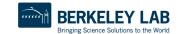

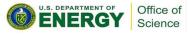

### Introduction to MPI

- Stands for Message Passing Interface
- Industry standard for parallel programming (200+ page document)
- MPI implemented by many vendors; open source implementations available too
  - Cray, IBM, HPE vendor implementations
  - MPICH, LAM-MPI, OpenMPI (open source)
- MPI function library is used in writing C, C++, or Fortran programs in HPC

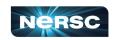

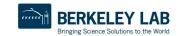

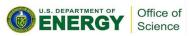

### Introduction to MPI

- MPI-1 vs. MPI-2: MPI-2 has additional advanced functionality and C++ bindings, but everything learned in this section applies to both standards
- MPI-3: Major revisions (e.g., nonblocking collectives, extensions to one-sided operations), released September 2012, 800+ pages
  - MPI-3.1 released June 2015
  - MPI-3 additions to standard will not be covered today
- MPI-4: Standard released June, 2021
  - MPI-4 additions to standard will also not be covered today

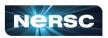

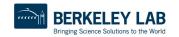

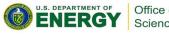

# **Parallelization Concepts**

- Two primary programming paradigms:
  - SPMD (single program, multiple data)
  - MPMD (multiple programs, multiple data)
- MPI can be used for either paradigm

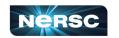

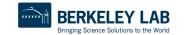

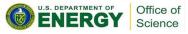

### SPMD vs. MPMD

- SPMD: Write single program that will perform same operation on multiple sets of data
  - Multiple chefs baking many lasagnas
  - Rendering different frames of movie
- MPMD: Write different programs to perform different operations on multiple sets of data
  - Multiple chefs preparing four-course dinner
  - Rendering different parts of movie frame
- Can also write hybrid program in which some processes perform same task

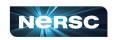

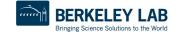

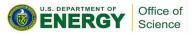

## The Six Necessary MPI Commands

```
int MPI Init(int *argc, char **argv)
int MPI Finalize(void)
int MPI Comm size(MPI Comm comm, int *size)
int MPI Comm rank(MPI Comm comm, int *rank)
int MPI Send(void *buf, int count, MPI Datatype
      datatype, int dest, int tag, MPI Comm comm)
int MPI Recv(void *buf, int count, MPI Datatype
      datatype, int source, int tag, MPI Comm comm,
     MPI Status *status)
```

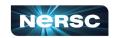

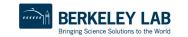

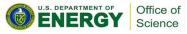

#### **Initiation and Termination**

- MPI\_Init(int \*argc, char \*\*argv) initiates MPI
  - Place in body of code after variable declarations and before any MPI commands
- MPI\_Finalize(void) shuts down MPI
  - Place near end of code, after last MPI command

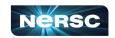

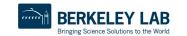

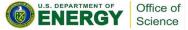

# **Environmental Inquiry**

- MPI\_Comm\_size(MPI\_Comm comm, int \*size)
  - Find out number of processes
  - Allows flexibility in number of processes used in program
- MPI\_Comm\_rank(MPI\_Comm comm, int \*rank)
  - Find out identifier of current process
  - $\circ$  0  $\leq$  rank  $\leq$  size-1

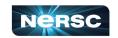

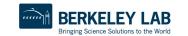

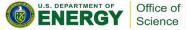

## Message Passing: Send

- MPI\_Send(void \*buf, int count, MPI\_Datatype datatype, int dest, int tag, MPI\_Comm comm)
  - Send message of length count items and datatype datatype contained in buf with tag tag to process number dest in communicator comm
  - E.g., MPI\_Send(&x, 1, MPI\_DOUBLE, manager, me,
     MPI\_COMM\_WORLD)

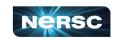

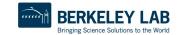

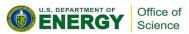

### Message Passing: Receive

- MPI\_Recv(void \*buf, int count, MPI\_Datatype datatype, int source, int tag, MPI\_Comm comm, MPI\_Status \*status)
- Receive message of length count items and datatype datatype with tag tag in buffer buf from process number source in communicator comm, and record status status
- E.g. MPI\_Recv(&x, 1, MPI\_DOUBLE, source, source, MPI COMM WORLD, &status)

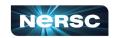

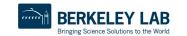

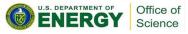

## Message Passing

- WARNING! Both standard send and receive functions are blocking
- MPI\_Recv returns only after receive buffer contains requested message
- MPI\_Send may or may not block until message received (usually blocks)
- Must watch out for deadlock

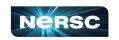

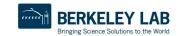

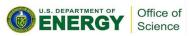

# Message Passing Interface

#### **Message passing interface (MPI)**

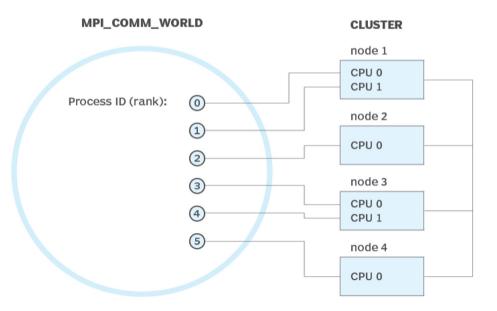

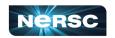

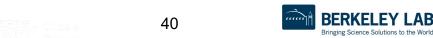

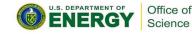

## Deadlocking Example (Always)

```
#include <mpi.h>
#include <stdio.h>
int main(int argc, char **argv) {
    int me, np, q, sendto;
   MPI Status status;
   MPI Init(&argc, &argv);
   MPI Comm size(MPI COMM WORLD, &np);
   MPI Comm rank(MPI COMM WORLD, &me);
    if (np%2==1) return 0;
    if (me%2==1) \{ sendto = me-1; \}
    else {sendto = me+1;}
   MPI Recv(&q, 1, MPI INT, sendto, sendto, MPI COMM WORLD, &status);
   MPI Send(&me, 1, MPI INT, sendto, me, MPI COMM WORLD);
   printf("Sent %d to proc %d, received %d from proc %d\n", me, sendto, q,
sendto);
   MPI Finalize();
    return 0;
```

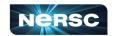

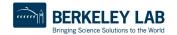

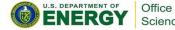

# Deadlocking Example (Sometimes)

```
#include <mpi.h>
#include <stdio.h>
int main(int argc, char **argv) {
    int me, np, q, sendto;
   MPI Status status;
   MPI Init(&argc, &argv);
   MPI Comm size(MPI COMM WORLD, &np);
   MPI Comm rank(MPI COMM WORLD, &me);
    if (np%2==1) return 0;
    if (me%2==1) \{ sendto = me-1; \}
    else {sendto = me+1;}
   MPI Send(&me, 1, MPI INT, sendto, me, MPI COMM WORLD);
   MPI Recv(&q, 1, MPI INT, sendto, sendto, MPI COMM WORLD, &status);
   printf("Sent %d to proc %d, received %d from proc %d\n", me, sendto, q,
sendto);
   MPI Finalize();
    return 0;
```

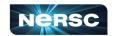

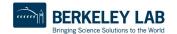

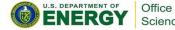

## Deadlocking Example (Safe)

```
#include <mpi.h>
#include <stdio.h>
int main(int argc, char **argv) {
    int me, np, q, sendto;
   MPI Status status;
   MPI Init(&argc, &argv);
   MPI Comm size (MPI COMM WORLD, &np);
   MPI Comm rank(MPI COMM WORLD, &me);
    if (np%2==1) return 0;
    if (me%2==1) {sendto = me-1;}
    else {sendto = me+1;}
    if (me%2 == 0) {
       MPI Send(&me, 1, MPI INT, sendto, me, MPI COMM WORLD);
       MPI Recv(&q, 1, MPI INT, sendto, sendto, MPI COMM WORLD, &status);
          } else {
       MPI Recv(&q, 1, MPI INT, sendto, sendto, MPI COMM WORLD, &status);
       MPI Send(&me, 1, MPI INT, sendto, me, MPI COMM WORLD);
   printf("Sent %d to proc %d, received %d from proc %d\n", me, sendto, q, sendto);
   MPI Finalize();
    return 0;
```

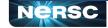

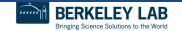

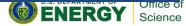

# Explanation: Always Deadlocking Example

- Logically incorrect
- Deadlock caused by blocking MPI Recvs
- All processes wait for corresponding MPI\_Sends to begin, which never happens

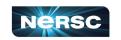

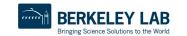

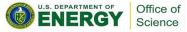

### Explanation: Sometimes Deadlocking Example

- Logically correct
- Deadlock could be caused by MPI\_Sends competing for buffer space
- Unsafe because depends on system resources
- Solutions:
  - Reorder sends and receives, like safe example, having evens send first and odds send second
  - Use non-blocking sends and receives or other advanced functions from MPI library (see MPI standard for details)

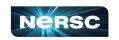

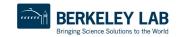

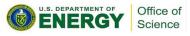

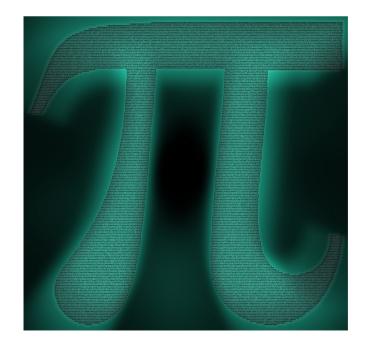

#### INTERLUDE 1: COMPUTING PI IN PARALLEL

"Pi of Pi" by spellbee2, from

http://www.flickr.com/photos/49825386@N08/7253578340/sizes/l/in/photostream/

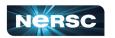

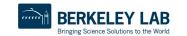

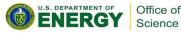

# Interlude 1: Computing $\pi$ in Parallel

- Project Description
- Serial Code
- Parallelization Strategies
- Your Assignment

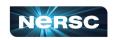

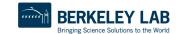

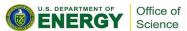

## **Project Description**

- We want to compute  $\pi$
- One method: method of darts\*
- Ratio of area of square to area of inscribed circle proportional to π

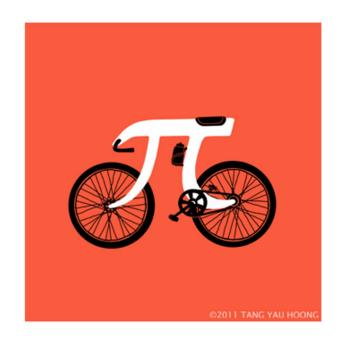

"Picycle" by Tang Yau Hoong, from <a href="http://www.flickr.com/photos/tangyauhoong/5">http://www.flickr.com/photos/tangyauhoong/5</a> 609933651/sizes/o/in/photostream/

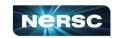

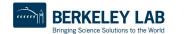

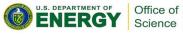

<sup>\*</sup> This is a TERRIBLE way to compute pi! Don't do this in real life!!!! (See Appendix 1 for better ways)

- Imagine dartboard with circle of radius R inscribed in square
- Area of circle  $= \pi R^2$
- Area of square  $=(2R)^2 = 4R^2$  Area of circle  $=\frac{\pi R^2}{4R^2} = \frac{\pi}{4}$ Area of square

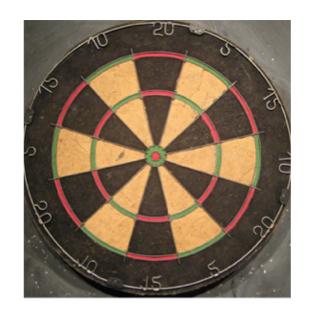

"Dartboard" by AndyRobertsPhotos, from http://www.flickr.com/photos/aroberts/290 7670014/sizes/o/in/photostream/

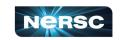

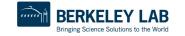

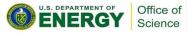

- Ratio of areas proportional to  $\pi$
- How to find areas?
  - Suppose we threw darts (completely randomly) at dartboard
  - Count # darts landing in circle & total # darts landing in square
  - Ratio of these numbers gives approximation to ratio of areas
  - Quality of approximation increases with # darts thrown

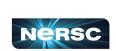

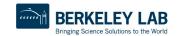

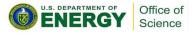

 $\pi$  = 4 × # darts inside circle # darts thrown

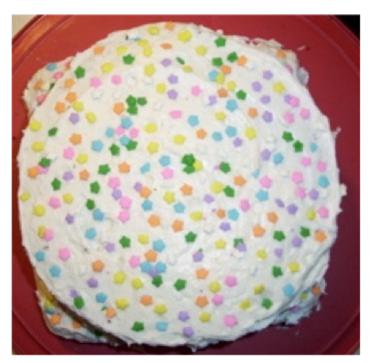

Method of Darts cake in celebration of Pi Day 2009, Rebecca Hartman-Baker

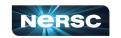

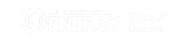

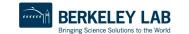

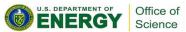

- Okay, Rebecca and Charles, but how in the world do we simulate this experiment on a computer?
- Decide on length R
- Generate pairs of random numbers (x, y) s.t.

$$-R \le (x, y) \le R$$

- If (x, y) within circle (i.e., if  $(x^2+y^2) \le R^2$ ) add one to tally for inside circle
- Lastly, find ratio

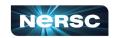

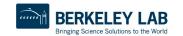

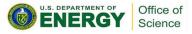

### Serial Code (darts.c)

```
#include "lcgenerator.h"
static long num trials = 1000000;
int main() {
  long i;
  long Ncirc = 0;
  double pi, x, y;
  double r = 1.0; // radius of circle
  double r2 = r*r;
  for (i = 0; i < num trials; i++) {
    x = r*lcgrandom();
    y = r*lcgrandom();
    if ((x*x + y*y) \le r2)
      Ncirc++;
  pi = 4.0 * ((double)Ncirc)/((double)num trials);
  printf("\n For %ld trials, pi = %f\n", num trials, pi);
  return 0;
```

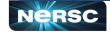

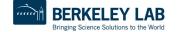

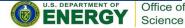

## Serial Code (Icgenerator.h)

```
// Random number generator -- and not a very good one, either!
static long MULTIPLIER = 1366;
static long ADDEND = 150889;
static long PMOD = 714025;
long random last = 0;
// This is not a thread-safe random number generator
double lcgrandom() {
 long random next;
 random next = (MULTIPLIER * random last + ADDEND)%PMOD;
 random last = random next;
 return ((double) random next/(double) PMOD);
```

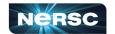

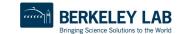

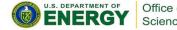

# Serial Code (darts.f) (1)

```
First, the pseudorandom number generator
real function lcgrandom()
  integer*8, parameter :: MULTIPLIER = 1366
  integer*8, parameter :: ADDEND = 150889
  integer*8, parameter :: PMOD = 714025
  integer*8, save :: random last = 0
  integer*8 :: random next = 0
  random next = mod((MULTIPLIER * random last + ADDEND), PMOD)
  random last = random next
  lcgrandom = (1.0*random next)/PMOD
  return
end
```

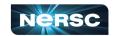

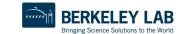

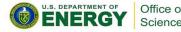

# Serial Code (darts.f) (2)

```
Now, we compute pi
program darts
  implicit none
  integer*8 :: num trials = 1000000, i = 0, Ncirc = 0
  real :: pi = 0.0, x = 0.0, y = 0.0, r = 1.0
  real :: r2 = 0.0
  real :: lcgrandom
  r2 = r*r
  do i = 1, num trials
    x = r*lcgrandom()
    y = r*lcgrandom()
    if ((x*x + y*y) .le. r2) then
      Ncirc = Ncirc+1
    end if
  end do
  pi = 4.0*((1.0*Ncirc)/(1.0*num trials))
  print*, ' For ', num trials, ' trials, pi = ', pi
end
```

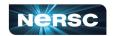

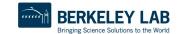

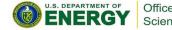

# Parallelization Strategies

- What tasks independent of each other?
- What tasks must be performed sequentially?
- Using PCAM parallel algorithm design strategy

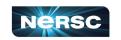

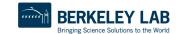

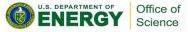

### **Partition**

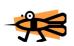

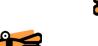

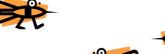

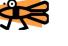

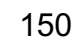

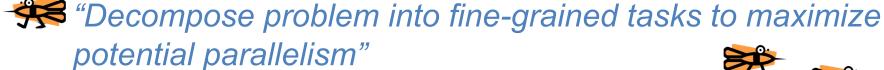

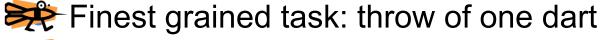

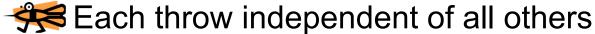

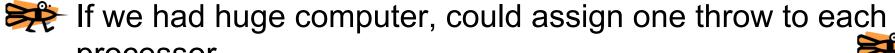

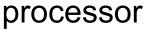

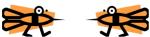

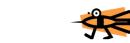

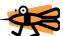

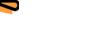

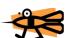

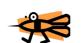

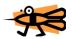

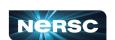

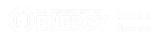

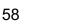

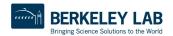

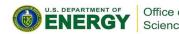

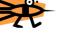

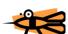

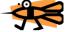

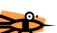

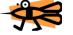

### Communication

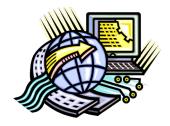

### "Determine communication pattern among tasks"

 Each processor throws dart(s) then sends results back to manager process

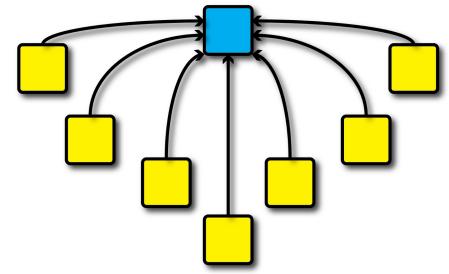

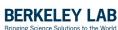

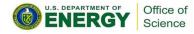

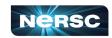

## Agglomeration

"Combine into coarser-grained tasks, if necessary, to reduce communication requirements or other costs"

- To get good value of  $\pi$ , must use millions of darts
- We don't have millions of processors available
- Furthermore, communication between manager and millions of worker processors would be very expensive
- Solution: divide up number of dart throws evenly between processors, so each processor does a share of work

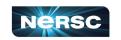

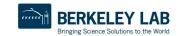

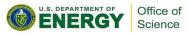

# Mapping

"Assign tasks to processors, subject to tradeoff between communication cost and concurrency"

- Assign role of "manager" to processor 0
- Processor 0 will receive tallies from all the other processors, and will compute final value of π
- Every processor, including manager, will perform equal share of dart throws

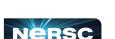

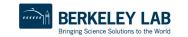

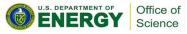

## Your Assignment

- Clone the whole assignment (including answers!) to Perlmutter from the repository with: git clone https://github.com/NERSC/crash-coursesupercomputing.git
- Copy darts.c/lcgenerator.h or darts.f (your choice) from crash-course-supercomputing/dartssuite/{c,fortran}
- Parallelize the code using the 6 basic MPI commands
- Rename your new MPI code darts-mpi.c or darts-mpi.f

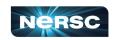

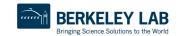

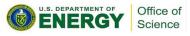

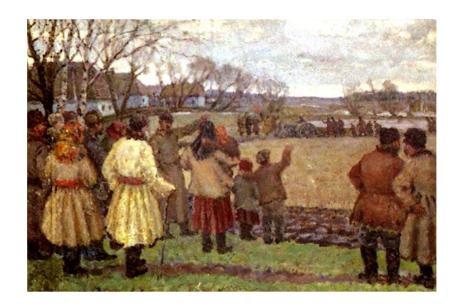

### IV. MPI COLLECTIVES

"The First Tractor" by Vladimir Krikhatsky (socialist realist, 1877-1942). Source: <a href="http://en.wikipedia.org/wiki/File:Wladimir Gawriilowitsch\_Krikhatzkij - The First Tractor.jpg">http://en.wikipedia.org/wiki/File:Wladimir Gawriilowitsch\_Krikhatzkij - The First Tractor.jpg</a>

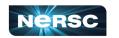

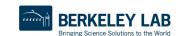

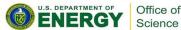

### **MPI** Collectives

- Communication involving group of processes
- Collective operations
  - Broadcast
  - Gather
  - Scatter
  - Reduce
  - o All-
  - Barrier

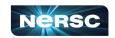

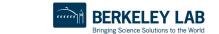

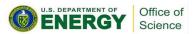

### **Broadcast**

- Perhaps one message needs to be sent from manager to all worker processes
- Could send individual messages
- Instead, use broadcast more efficient, faster
- int MPI\_Bcast(void\* buffer, int count, MPI\_Datatype datatype, int root, MPI\_Comm comm)

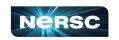

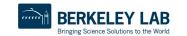

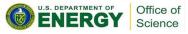

### Gather

- All processes need to send same (similar) message to manager
- Could implement with each process calling MPI\_Send (...) and manager looping through MPI\_Recv (...)
- Instead, use gather operation more efficient, faster
- Messages concatenated in rank order
- int MPI\_Gather(void\* sendbuf, int sendcount, MPI\_Datatype sendtype, void\* recvbuf, int recvcount, MPI\_Datatype recvtype, int root, MPI Comm comm)
- Note: recvcount = # items received from each process, not total

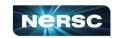

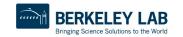

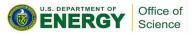

### Gather

- Maybe some processes need to send longer messages than others
- Allow varying data count from each process with MPI Gatherv (...)
- int MPI\_Gatherv(void\* sendbuf, int sendcount, MPI\_Datatype sendtype, void\* recvbuf, int \*recvcounts, int \*displs, MPI\_Datatype recvtype, int root, MPI Comm comm)
- recvcounts is array; entry i in displs array specifies
  displacement relative to recvbuf[0] at which to place data
  from corresponding process number

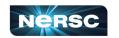

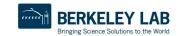

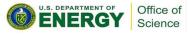

### Scatter

- Inverse of gather: split message into NP equal pieces, with ith segment sent to ith process in group
- int MPI\_Scatter(void\* sendbuf, int sendcount, MPI\_Datatype sendtype, void\* recvbuf, int recvcount, MPI\_Datatype recvtype, int root, MPI\_Comm comm)
- Send messages of varying sizes across processes in group:
   MPI\_Scatterv(...)
- int MPI\_Scatterv(void\* sendbuf, int \*sendcounts, int \*displs, MPI\_datatype sendtype, void\* recvbuf, int recvcount, MPI\_Datatype recvtype, int root, MPI Comm comm)

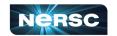

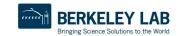

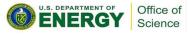

#### Reduce

- Perhaps we need to do sum of many subsums owned by all processors
- Perhaps we need to find maximum value of variable across all processors
- Perform global reduce operation across all group members
- int MPI\_Reduce(void\* sendbuf, void\* recvbuf, int count, MPI\_Datatype datatype, MPI\_Op op, int root, MPI\_Comm comm)

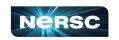

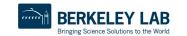

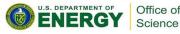

### Reduce: Predefined Operations

| MPI_Op     | Meaning                  | Allowed Types                    |
|------------|--------------------------|----------------------------------|
| MPI_MAX    | Maximum                  | Integer, floating point          |
| MPI_MIN    | Minimum                  | Integer, floating point          |
| MPI_SUM    | Sum                      | Integer, floating point, complex |
| MPI_PROD   | Product                  | Integer, floating point, complex |
| MPI_LAND   | Logical and              | Integer, logical                 |
| MPI_BAND   | Bitwise and              | Integer, logical                 |
| MPI_LOR    | Logical or               | Integer, logical                 |
| MPI_BOR    | Bitwise or               | Integer, logical                 |
| MPI_LXOR   | Logical xor              | Integer, logical                 |
| MPI_BXOR   | Bitwise xor              | Integer, logical                 |
| MPI_MAXLOC | Maximum value & location | *                                |
| MPI_MINLOC | Minimum value & location | *                                |

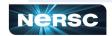

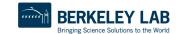

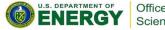

### Reduce: Operations

- MPI MAXLOC and MPI MINLOC
  - Returns {max, min} and rank of first process with that value
  - Use with special MPI pair datatype arguments:
    - MPI FLOAT INT (float and int)
    - MPI DOUBLE INT (double and int)
    - MPI\_LONG\_INT (long and int)
    - MPI\_2INT (pair of int)
  - See MPI standard for more details
- User-defined operations
  - Use MPI\_Op\_create (...) to create new operations
  - See MPI standard for more details

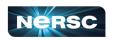

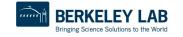

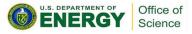

### All- Operations

- Sometimes, may want to have result of gather, scatter, or reduce on all processes
- Gather operations
  - o int MPI\_Allgather(void\* sendbuf, int sendcount, MPI\_Datatype sendtype, void\* recvbuf, int recvcount, MPI\_Datatype recvtype, MPI\_Comm comm)
  - o int MPI\_Allgatherv(void\* sendbuf, int sendcount, MPI\_Datatype sendtype, void\* recvbuf, int \*recvcounts, int \*displs, MPI\_Datatype recvtype, MPI\_Comm comm)

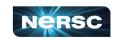

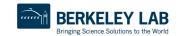

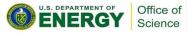

#### All-to-All Scatter/Gather

- Extension of Allgather in which each process sends distinct data to each receiver
- Block j from process i is received by process j into ith block of recvbuf
- int MPI\_Alltoall(void\* sendbuf, int sendcount, MPI\_Datatype sendtype, void\* recvbuf, int recvcount, MPI\_Datatype recvtype, MPI Comm comm)
- Corresponding MPI Alltoallv function also available

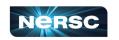

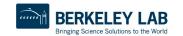

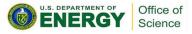

#### All-Reduce

- Same as MPI\_Reduce except result appears on all processes
- int MPI\_Allreduce(void\* sendbuf, void\* recvbuf, int count, MPI\_Datatype datatype, MPI Op op, MPI Comm comm)

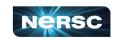

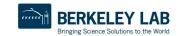

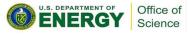

#### Barrier

- In algorithm, may need to synchronize processes
- Barrier blocks until all group members have called it
- int MPI Barrier (MPI Comm comm)

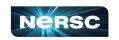

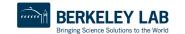

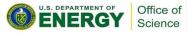

#### Bibliography/Resources: MPI/MPI Collectives

- Snir, Marc, Steve W. Otto, Steven Huss-Lederman, David W. Walker, and Jack Dongarra. (1996) MPI: The Complete Reference. Cambridge, MA: MIT Press. (also available at <a href="http://www.netlib.org/utk/papers/mpi-book/mpi-book.html">http://www.netlib.org/utk/papers/mpi-book/mpi-book.html</a>)
- MPICH Documentation http://www.mpich.org/documentation/guides/

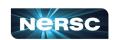

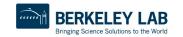

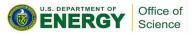

# Bibliography/Resources: MPI/MPI Collectives

- Message Passing Interface (MPI) Tutorial <a href="https://hpc-tutorials.llnl.gov/mpi/">https://hpc-tutorials.llnl.gov/mpi/</a>
- MPI Standard at MPI Forum: <a href="https://www.mpi-forum.org/docs/">https://www.mpi-forum.org/docs/</a>
  - MPI 1.1: <a href="http://www.mpi-forum.org/docs/mpi-11-html/mpi-report.html">http://www.mpi-forum.org/docs/mpi-11-html/mpi-report.html</a>
  - MPI-2.2: <a href="http://www.mpi-forum.org/docs/mpi22-report/mpi22-report.htm">http://www.mpi-forum.org/docs/mpi22-report/mpi22-report.htm</a>
  - MPI 3.1: <a href="https://www.mpi-forum.org/docs/mpi-3.1/mpi31-report.pdf">https://www.mpi-forum.org/docs/mpi-3.1/mpi31-report.pdf</a>
  - MPI 4.0: <a href="https://www.mpi-forum.org/docs/mpi-4.0/mpi40-report.pdf">https://www.mpi-forum.org/docs/mpi-4.0/mpi40-report.pdf</a>

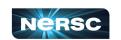

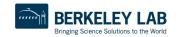

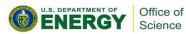

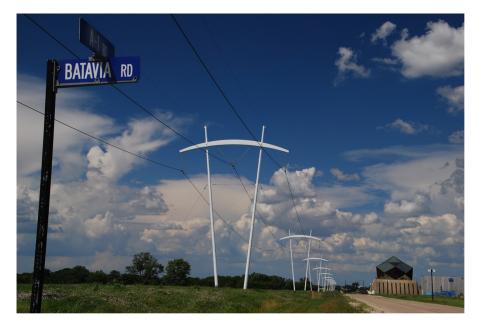

# INTERLUDE 2: COMPUTING PI WITH MPI COLLECTIVES

"Pi-Shaped Power Lines at Fermilab" by Michael Kappel from <a href="http://www.flickr.com/photos/m-i-k-e/4781834200/sizes/l/in/photostream/">http://www.flickr.com/photos/m-i-k-e/4781834200/sizes/l/in/photostream/</a>

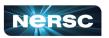

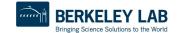

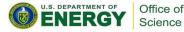

## Interlude 2: Computing $\pi$ with MPI Collectives

- In previous Interlude, you used the 6 basic MPI routines to develop a parallel program using the Method of Darts to compute π
- The communications in previous program could be made more efficient by using collectives
- Your assignment: update your MPI code to use collective communications
- Rename it darts-collective.c or dartscollective.f

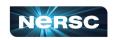

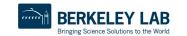

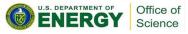

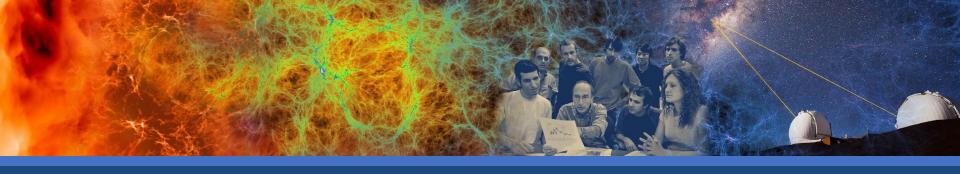

# OpenMP & Hybrid Programming

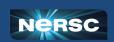

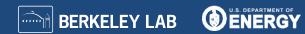

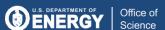

#### **Outline**

- About OpenMP
- II. OpenMP Directives
- III. Data Scope
- IV. Runtime Library Routines and Environment Variables
- V. Using OpenMP
- VI. Hybrid Programming

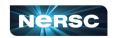

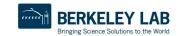

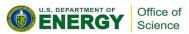

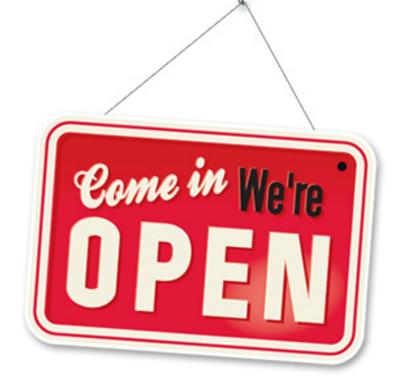

#### I. ABOUT OPENMP

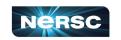

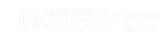

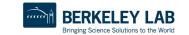

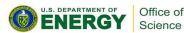

# About OpenMP

- Industry-standard shared memory programming model
- Developed in 1997
- OpenMP Architecture Review Board (ARB) determines additions and updates to standard
- Current standard: 5.2 (November 2021)
- Standard includes GPU offloading (since 4.5), not discussed today

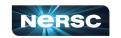

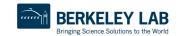

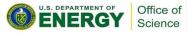

# Advantages to OpenMP

- Parallelize small parts of application, one at a time (beginning with most time-critical parts)
- Can express simple or complex algorithms
- Code size grows only modestly
- Expression of parallelism flows clearly, so code is easy to read
- Single source code for OpenMP and non-OpenMP non-OpenMP compilers simply ignore OMP directives

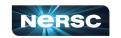

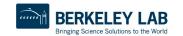

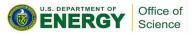

# OpenMP Programming Model

- Application Programmer Interface (API) is combination of
  - Directives
  - Runtime library routines
  - Environment variables
- API falls into three categories
  - Expression of parallelism (flow control)
  - Data sharing among threads (communication)
  - Synchronization (coordination or interaction)

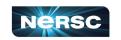

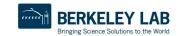

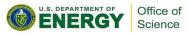

#### **Parallelism**

- Shared memory, thread-based parallelism
- Explicit parallelism (parallel regions)
- Fork/join model

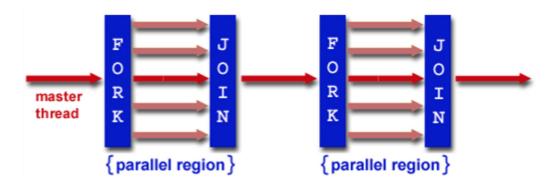

Source: https://hpc-tutorials.llnl.gov/openmp/

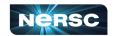

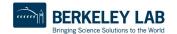

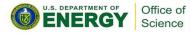

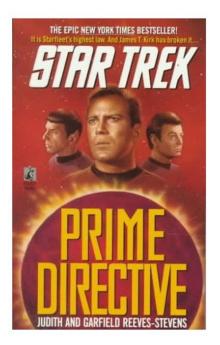

#### II. OPENMP DIRECTIVES

Star Trek: Prime Directive by Judith and Garfield Reeves-Stevens, ISBN 0671744666

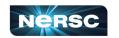

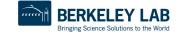

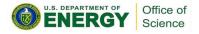

# II. OpenMP Directives

- Syntax overview
- Parallel
- Loop
- Sections
- Synchronization
- Reduction

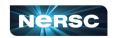

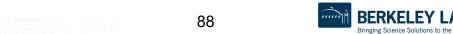

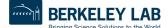

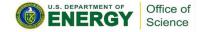

#### Syntax Overview: C/C++

- Basic format
  - pragma omp directive-name [clause] newline
- All directives followed by newline
- Uses pragma construct (pragma = Greek for "thing done")
- Case sensitive
- Directives follow standard rules for C/C++ compiler directives
- Use curly braces (not on pragma line) to denote scope of directive
- Long directive lines can be continued by escaping newline character with \

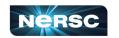

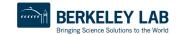

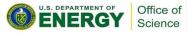

#### Syntax Overview: Fortran

- Basic format:
  - o sentinel directive-name [clause]
- Three accepted sentinels: !\$omp \*\$omp c\$omp
- Some directives paired with end clause
- Fixed-form code:
  - Any of three sentinels beginning at column 1
  - Initial directive line has space/zero in column 6
  - Continuation directive line has non-space/zero in column 6
  - Standard rules for fixed-form line length, spaces, etc. apply

- Free-form code:
  - !\$omp only accepted sentinel
  - Sentinel can be in any column, but must be preceded by only white space and followed by a space
  - Line to be continued must end in & and following line begins with sentinel
  - Standard rules for free-form line length, spaces, etc. apply

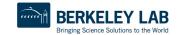

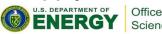

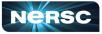

#### OpenMP Directives: Parallel

- A block of code executed by multiple threads
- Syntax:

```
#pragma omp parallel private(list) shared(list)
   /* parallel section */
!$omp parallel private(list) &
!$omp shared(list)
! Parallel section
!$omp end parallel
```

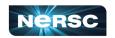

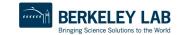

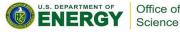

# Simple Example (C/C++)

```
#include <stdio.h>
#include <omp.h>
int main (int argc, char *argv[]) {
      int tid;
      printf("Hello world from threads:\n");
      #pragma omp parallel private(tid)
             tid = omp get thread num();
             printf("<%d>\n", tid);
      printf("I am sequential now\n");
      return 0;
```

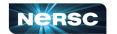

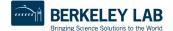

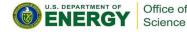

# Simple Example (Fortran)

```
program hello
  integer tid, omp_get_thread_num
  write(*,*) 'Hello world from threads:'
  !$omp parallel private(tid)
  tid = omp_get_thread_num()
  write(*,*) '<', tid, '>'
  !$omp end parallel
  write(*,*) 'I am sequential now'
end
```

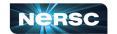

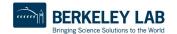

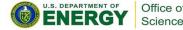

# Simple Example: Output

Output 1 Output 2 Hello world from threads: Hello world from threads: <0> <1> <2> <1> <2> Order of execution is scheduled by OS!!! <3> <4> <3> am sequential now am sequential now

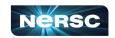

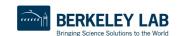

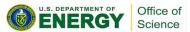

#### OpenMP Directives: Loop

- Iterations of the loop following the directive are executed in parallel
- Syntax (C):

```
#pragma omp for schedule(type [,chunk]) private(list) \
shared(list) nowait
{
    /* for loop */
}
```

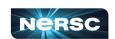

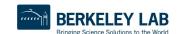

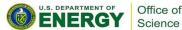

#### OpenMP Directives: Loop

Syntax (Fortran):

```
!$omp do schedule (type [,chunk]) &
!omp private(list) shared(list)
C do loop goes here
!$omp end do nowait
```

- type = {static, dynamic, guided, runtime}
- If nowait specified, threads do not synchronize at end of loop

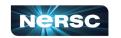

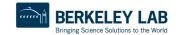

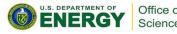

# OpenMP Directives: Loop Scheduling

- Default scheduling determined by implementation
- Static
  - ID of thread performing particular iteration is function of iteration number and number of threads
  - Statically assigned at beginning of loop
  - Best for known, predictable amount of work per iteration
  - Low overhead

#### Dynamic

- Assignment of threads determined at runtime (round robin)
- Each thread gets more work after completing current work
- Load balance is possible for variable work per iteration
- Introduces extra overhead

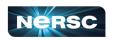

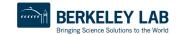

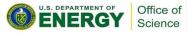

#### OpenMP Directives: Loop Scheduling

| Туре    | Chunks<br>? | Chunk<br>Size    | # Chunks   | Overhead | Description                 |
|---------|-------------|------------------|------------|----------|-----------------------------|
| static  | N           | N/P              | P          | Lowest   | Simple Static               |
| static  | Υ           | $\boldsymbol{C}$ | N/C        | Low      | Interleaved                 |
| dynamic | N           | N/P              | P          | Medium   | Simple dynamic              |
| dynamic | Υ           | $\boldsymbol{C}$ | N/C        | High     | Dynamic                     |
| guided  | N/A         | $\leq N/P$       | $\leq N/C$ | Highest  | Dynamic optimized           |
| runtime | Varies      | Varies           | Varies     | Varies   | Set by environment variable |

Note: N = size of loop, P = number of threads, C = chunk size

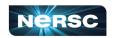

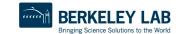

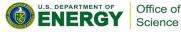

#### Which Loops are Parallelizable?

#### **Parallelizable**

- Number of iterations known upon entry, and does not change
- Each iteration independent of all others
- No data dependence

#### **Not Parallelizable**

- Conditional loops (many while loops)
- Iterator loops (e.g., iterating over std:: list<...> in C++)
- Iterations dependent upon each other
- Data dependence

Trick: If a loop can be run backwards and get the same results, then it is almost always parallelizable!

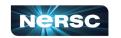

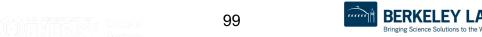

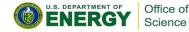

```
/* Gaussian Elimination (no pivoting):
                                       x = A b
for (int i = 0; i < N-1; i++) {
  for (int j = i; j < N; j++) {
    double ratio = A[j][i]/A[i][i];
    for (int k = i; k < N; k++) {
     A[j][k] -= (ratio*A[i][k]);
     b[i] -= (ratio*b[i]);
```

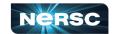

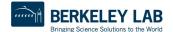

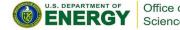

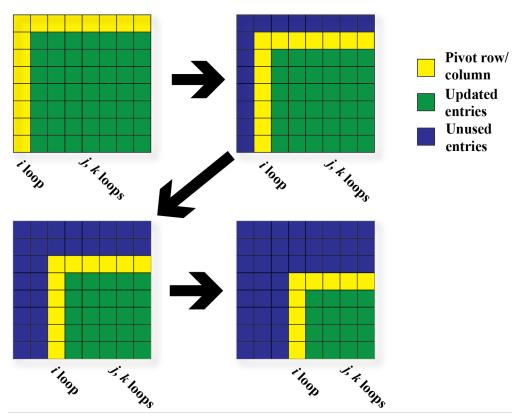

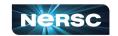

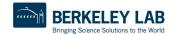

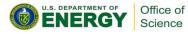

- Outermost Loop (i):
  - N-1 iterations
  - Iterations depend upon each other (values computed at step i –
     1 used in step i)
- Inner loop (j):
  - N-i iterations (constant for given i)
  - Iterations can be performed in any order
- Innermost loop (k):
  - N-i iterations (constant for given i)
  - Iterations can be performed in any order

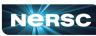

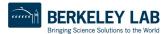

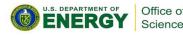

```
/* Gaussian Elimination (no pivoting):
                                        x = A b
for (int i = 0; i < N-1; i++) {
#pragma omp parallel for
  for (int j = i; j < N; j++) {
    double ratio = A[j][i]/A[i][i];
    for (int k = i; k < N; k++) {
      A[j][k] -= (ratio*A[i][k]);
      b[i] -= (ratio*b[i]);
                          Note: can combine parallel and
                          for into single pragma
```

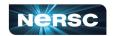

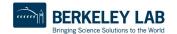

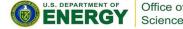

- Sometimes, need to make sure threads execute regions of code in proper order
  - Maybe one part depends on another part being completed
  - Maybe only one thread need execute a section of code
- Synchronization directives
  - Critical
  - Barrier
  - Single

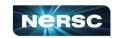

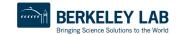

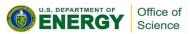

#### Critical

- Specifies section of code that must be executed by only one thread at a time
- o Syntax: C/C++
  #pragma omp critical (name)
- Fortran
  - !\$omp critical (name)
  - !\$omp end critical
- Names are global identifiers critical regions with same name are treated as same region

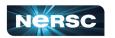

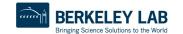

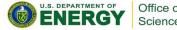

#### Single

- Enclosed code is to be executed by only one thread
- Useful for thread-unsafe sections of code (e.g., I/O)
- Syntax: C/C++ Fortran

  #pragma omp single !\$omp single

!\$omp end single

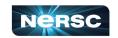

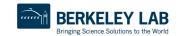

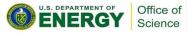

#### Barrier

- Synchronizes all threads: thread reaches barrier and waits until all other threads have reached barrier, then resumes executing code following barrier
- Syntax: C/C++ Fortran#pragma omp barrier !\$OMP barrier
- Sequence of work-sharing and barrier regions encountered must be the same for every thread

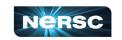

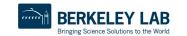

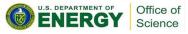

#### OpenMP Directives: Reduction

- Reduces list of variables into one, using operator (e.g., max, sum, product, etc.)
- Syntax

```
#pragma omp reduction(op : list)
!$omp reduction(op : list)
```

- where list is list of variables and op is one of following:
  - C/C++:+, -, \*, &, ^, |, &&, ||, max, min
  - Fortran: +, -, \*, .and., .or., .eqv., .neqv., max,
    min, iand, ior, ieor

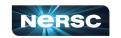

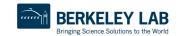

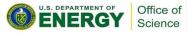

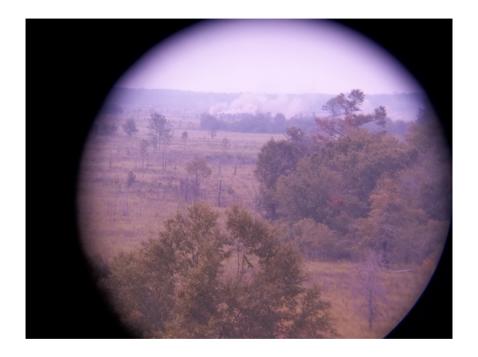

#### III. VARIABLE SCOPE

"M119A2 Scope" by Georgia National Guard, source: <a href="http://www.flickr.com/photos/ganatlguard/5934238668/sizes/l/in/photostream/">http://www.flickr.com/photos/ganatlguard/5934238668/sizes/l/in/photostream/</a>

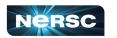

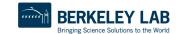

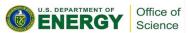

# III. Variable Scope

- About variable scope
- Scoping clauses
- Common mistakes

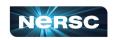

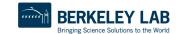

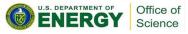

# About Variable Scope

- Variables can be shared or private within a parallel region
- Shared: one copy, shared between all threads
  - Single common memory location, accessible by all threads
- Private: each thread makes its own copy
  - Private variables exist only in parallel region

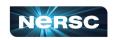

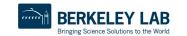

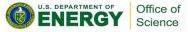

## About Variable Scope

- By default, all variables shared except
  - Index values of parallel region loop private by default
  - Local variables and value parameters within subroutines called within parallel region – private
  - Variables declared within lexical extent of parallel region –
     private
- Variable scope is the most common source of errors in OpenMP codes
  - Correctly determining variable scope is key to correctness and performance of your code

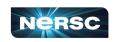

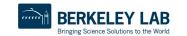

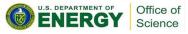

## Variable Scoping Clauses: Shared

- Shared variables: shared (list)
  - By default, all variables shared unless otherwise specified
  - All threads access this variable in same location in memory
  - Race conditions can occur if access is not carefully controlled

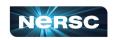

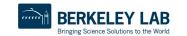

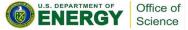

## Variable Scoping Clauses: Private

- Private: private (list)
  - Variable exists only within parallel region
  - Value undefined at start and after end of parallel region
- Private starting with defined values: firstprivate
   (list)
  - Private variables initialized to be the value held immediately before entry into parallel region
- Private ending with defined value: lastprivate (list)
  - At end of loop, set variable to value set by final iteration of loop

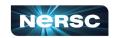

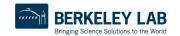

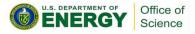

#### **Common Mistakes**

- A variable that should be private is public
  - Something unexpectedly gets overwritten
  - Solution: explicitly declare all variable scope
- Nondeterministic execution
  - Different results from different executions
- Race condition
  - Sometimes you get the wrong answer
  - Solutions:
    - Look for overwriting of shared variable
    - Use a tool such as Cray Reveal or Codee to rescope your loop

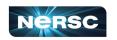

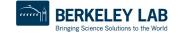

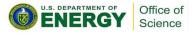

### Find the Mistake(s)!

```
/* Gaussian Elimination (no pivoting):
                                               x = A b
int i, j, k;
                                     k & ratio are shared
double ratio;
                                     variables by default.
for (i = 0; i < N-1; i++) {
                                     Depending on compiler, k
#pragma omp parallel for
                                    may be optimized out &
  for (j = i; j < N; j++) {
                                    therefore not impact
    ratio = A[j][i]/A[i][i];
                                     correctness, but ratio will
    for (k) = i; k < N; k++) {
      A[j][k] -= (ratio*A[i][k] always lead to errors!
                                     Depending how loop is
      b[i] -= (ratio*b[i]);
                                     scheduled, you will see
                                     different answers.
```

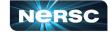

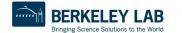

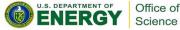

#### Fix the Mistake(s)!

```
/* Gaussian Elimination (no pivoting): x = A b
int i, j, k;
double ratio;
for (i = 0; i < N-1; i++) {
#pragma omp parallel for private (j, k, ratio) \
shared (A, b, N) default (none)
                                   By setting
  for (j = i; j < N; j++) {
                                   default (none),
    ratio = A[j][i]/A[i][i];
                                    compiler will catch any
    for (k = i; k < N; k++) {
                                   variables not explicitly
      A[j][k] -= (ratio*A[i][k]);
                                   scoped
      b[i] -= (ratio*b[i]);
```

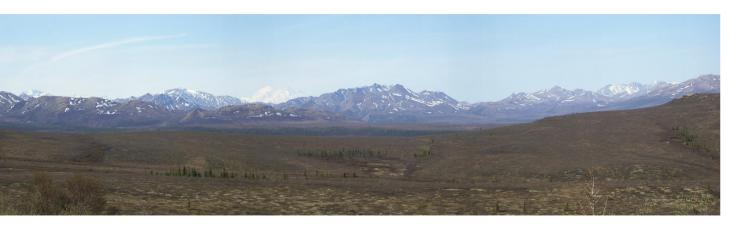

# IV. RUNTIME LIBRARY ROUTINES & ENVIRONMENT VARIABLES

Panorama with snow-capped Mt. McKinley in Denali National Park, Alaska, USA, May 2011, by Rebecca Hartman-Baker.

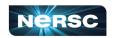

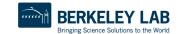

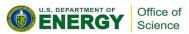

# OpenMP Runtime Library Routines

- void omp\_set\_num\_threads(int num\_threads)
  - Sets number of threads used in next parallel region
  - Must be called from serial portion of code
- int omp\_get\_num\_threads()
  - Returns number of threads currently in team executing parallel region from which it is called
- int omp\_get\_thread\_num()
  - Returns rank of thread
  - 0 ≤ omp\_get\_thread\_num() < omp\_get\_num\_threads()</pre>

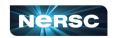

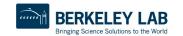

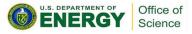

## OpenMP Environment Variables

- Set environment variables to control execution of parallel code
- OMP SCHEDULE
  - Determines how iterations of loops are scheduled
  - E.g., export OMP SCHEDULE="dynamic, 4"
- OMP\_NUM\_THREADS
  - Sets maximum number of threads
  - E.g., export OMP\_NUM\_THREADS=4

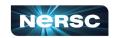

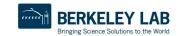

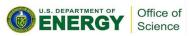

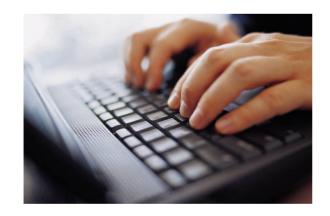

#### V. USING OPENMP

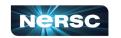

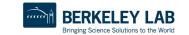

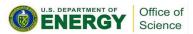

# **Conditional Compilation**

- Can write single source code for use with or without OpenMP
  - Pragmas are ignored if OpenMP disabled
- What about OpenMP runtime library routines?
  - OPENMP macro is defined if OpenMP available: can use this to conditionally include omp.h header file, else redefine runtime library routines

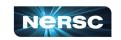

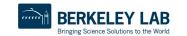

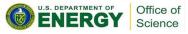

## **Conditional Compilation**

```
#ifdef OPENMP
  #include <omp.h>
#else
  #define omp get thread num() 0
#endif
int me = omp get thread num();
```

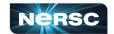

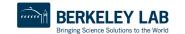

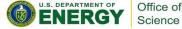

# **Enabling OpenMP**

- Most standard compilers support OpenMP directives
- Enable using compiler flags

| Compiler | Intel    | GNU      | PGI/Nvidia | Cray   |
|----------|----------|----------|------------|--------|
| Flag     | -qopenmp | -fopenmp | -mp        | -h omp |

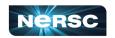

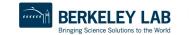

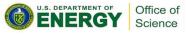

## Running Programs with OpenMP Directives

- Set OpenMP environment variables in batch scripts (e.g., include definition of OMP NUM THREADS in script)
- Example: to run a code with 8 MPI processes and 4 threads/MPI process on Cori:
  - export OMP NUM THREADS=4
  - export OMP\_PLACES=threads
  - export OMP PROC BIND=spread
  - o srun -n 8 -c 8 --cpu\_bind=cores ./myprog
- Use the NERSC jobscript generator for best results: https://my.nersc.gov/script\_generator.php

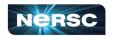

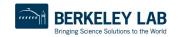

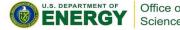

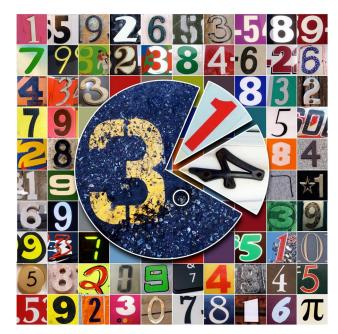

# INTERLUDE 3: COMPUTING PI WITH OPENMP

"Happy Pi Day (to the 69th digit)!" by Mykl Roventine from <a href="http://www.flickr.com/photos/myklroventine/3355106480/sizes/l/in/photostream/">http://www.flickr.com/photos/myklroventine/3355106480/sizes/l/in/photostream/</a>

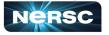

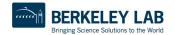

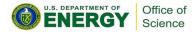

# Interlude 3: Computing $\pi$ with OpenMP

- Think about the original darts program you downloaded (darts.c/lcgenerator.h or darts.f)
- How could we exploit shared-memory parallelism to compute  $\pi$  with the method of darts?
- What possible pitfalls could we encounter?
- Your assignment: parallelize the original darts program using OpenMP
- Rename it darts-omp.c or darts-omp.f

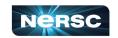

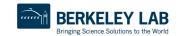

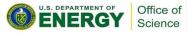

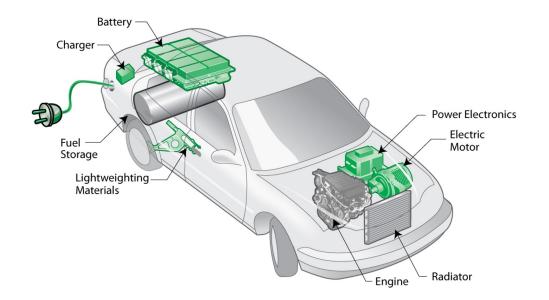

#### VI. HYBRID PROGRAMMING

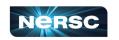

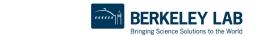

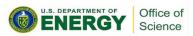

# VI. Hybrid Programming

- Motivation
- Considerations
- MPI threading support
- Designing hybrid algorithms
- Examples

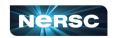

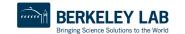

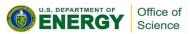

#### **Motivation**

- Multicore architectures are here to stay
  - Macro scale: distributed memory architecture, suitable for MPI
  - Micro scale: each node contains multiple cores and shared memory, suitable for OpenMP
- Obvious solution: use MPI between nodes, and OpenMP within nodes
- Hybrid programming model

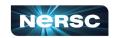

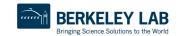

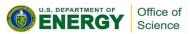

#### Considerations

- Sounds great, Rebecca, but is hybrid programming always better?
  - No, not always
  - Especially if poorly programmed ©
  - Depends also on suitability of architecture
- Think of accelerator model
  - in omp parallel region, use power of multicores; in serial region, use only 1 processor
  - If your code can exploit threaded parallelism "a lot", then try hybrid programming

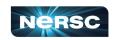

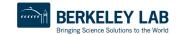

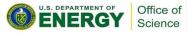

#### Considerations

- Hybrid parallel programming model
  - Are communication and computation discrete phases of algorithm?
  - Can/do communication and computation overlap?
- Communication between threads
  - Communicate only outside of parallel regions
  - Assign a manager thread responsible for inter-process communication
  - Let some threads perform inter-process communication
  - Let all threads communicate with other processes

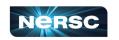

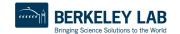

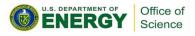

# MPI Threading Support

- MPI-2 standard defines four threading support levels
  - (0) MPI\_THREAD\_SINGLE only one thread allowed
  - (1) MPI\_THREAD\_FUNNELED master thread is only thread permitted to make MPI calls
  - (2) MPI\_THREAD\_SERIALIZED all threads can make MPI calls, but only one at a time
  - (3) MPI\_THREAD\_MULTIPLE no restrictions
  - (0.5) MPI calls not permitted inside parallel regions (returns MPI\_THREAD\_SINGLE) – this is MPI-1

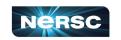

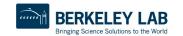

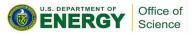

#### What Threading Model Does My Machine Support?

```
#include <mpi.h>
#include <stdio.h>
int main(int argc, char **argv) {
int provided;
MPI Init thread(&argc, &argv, MPI THREAD MULTIPLE, &provided);
printf("Supports level %d of %d %d %d\n", provided,
 MPI THREAD SINGLE, MPI THREAD FUNNELED,
 MPI THREAD SERIALIZED, MPI THREAD MULTIPLE);
MPI Finalize();
return 0;
```

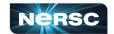

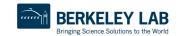

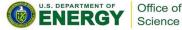

#### What Threading Model Does My Machine Support?

```
rjhb@perlmutter> cc -o threadmodel threadmodel.c
rjhb@perlmutter> salloc -C cpu -q interactive
salloc: Granted job allocation 10504403
salloc: Waiting for resource configuration
salloc: Nodes nid005664 are ready for job
rjhb@nid005664:~/test> srun -n 1 ./threadmodel
```

Supports level 3 of 0 1 2 3

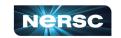

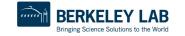

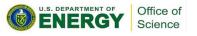

## MPI\_Init\_thread

- MPI\_Init\_thread(int required, int \*supported)
  - Use this instead of MPI\_Init(...)
  - required: the level of thread support you want
  - supported: the level of thread support provided by implementation (ideally = required, but if not available, returns lowest level > required; failing that, largest level < required)</li>
  - Using MPI\_Init(...) is equivalent to required =MPI\_THREAD\_SINGLE
- MPI\_Finalize() should be called by same thread that called MPI Init thread(...)

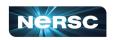

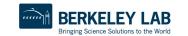

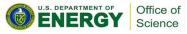

#### Other Useful MPI Functions

- MPI\_Is\_thread\_main(int \*flag)
  - Thread calls this to determine whether it is main thread
- MPI Query thread(int \*provided)
  - Thread calls to query level of thread support

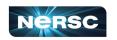

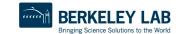

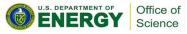

# Supported Threading Models: Single

Use single pragma

```
#pragma omp parallel
  #pragma omp barrier
  #pragma omp single
    MPI Xyz(...);
  #pragma omp barrier
```

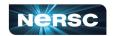

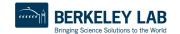

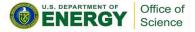

## Supported Threading Models: Funneled

- Cray & Intel MPI implementations support funneling
- Use master pragma

```
#pragma omp parallel
  #pragma omp barrier
  #pragma omp master
    MPI Xyz(...);
  #pragma omp barrier
```

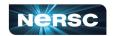

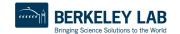

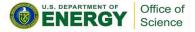

## Supported Threading Models: Serialized

- Cray & Intel MPI implementations support serialized
- Use single pragma

```
#pragma omp parallel
  #pragma omp barrier
  #pragma omp single
    MPI Xyz(...);
  //Don't need omp barrier
```

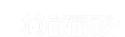

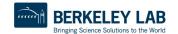

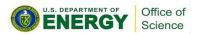

# Supported Threading Models: Multiple

- Intel MPI implementation supports multiple!
  - (Cray MPI can turn on multiple support with env variables, but performance is sub-optimal)
- No need for pragmas to protect MPI calls
- Constraints:
  - Ordering of MPI calls maintained within each thread but not across MPI process -- user is responsible for preventing race conditions
  - Blocking MPI calls block only the calling thread
- Multiple is rarely required; most algorithms can be written without it

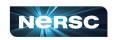

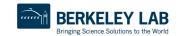

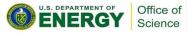

## Which Threading Model Should I Use?

#### Depends on the application!

| Model    | Advantages                                       | Disadvantages                                 |
|----------|--------------------------------------------------|-----------------------------------------------|
| Single   | Portable: every MPI implementation supports this | Limited flexibility                           |
| Funneled | Simpler to program                               | Manager thread could get overloaded           |
| Serial   | Freedom to communicate                           | Risk of too much cross-<br>communication      |
| Multiple | Completely thread safe                           | Limited availability; sub-optimal performance |

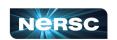

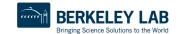

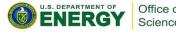

# Designing Hybrid Algorithms

- Just because you can communicate thread-to-thread, doesn't mean you should
- Tradeoff between lumping messages together and sending individual messages
  - Lumping messages together: one big message, one overhead
  - Sending individual messages: less wait time (?)
- Programmability: performance will be great, when you finally get it working!

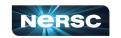

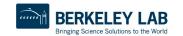

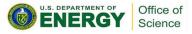

# **Example: Mesh Partitioning**

- Regular mesh of finite elements
- When we partition mesh, need to communicate information about (domain) adjacent cells to (computationally) remote neighbors

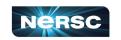

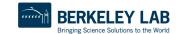

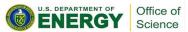

## **Example: Mesh Partitioning**

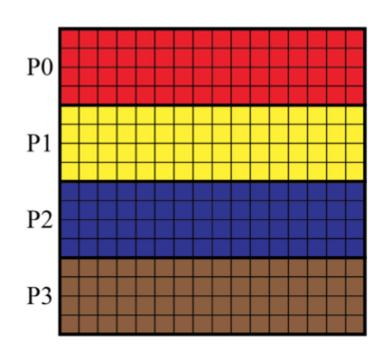

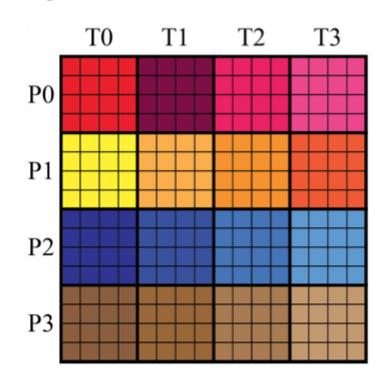

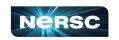

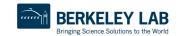

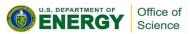

## **Example: Mesh Partitioning**

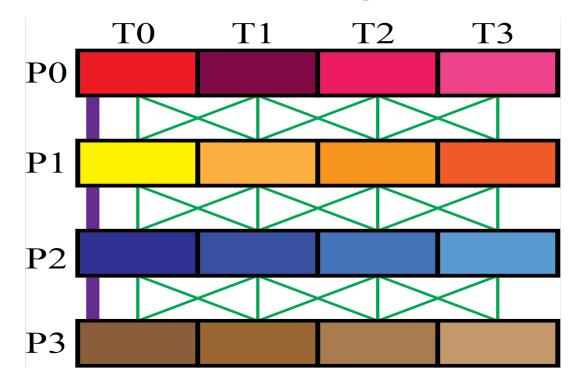

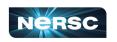

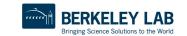

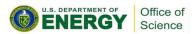

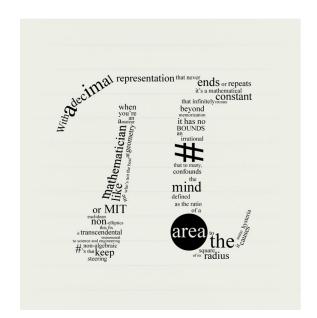

# INTERLUDE 4: COMPUTING PI WITH HYBRID PROGRAMMING

"pi" by Travis Morgan from <a href="http://www.flickr.com/photos/morganti/5575500301/sizes/l/in/photostream/">http://www.flickr.com/photos/morganti/5575500301/sizes/l/in/photostream/</a>

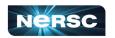

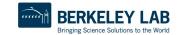

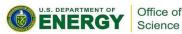

## Interlude 4: Computing $\pi$ with Hybrid Programming

- Putting it all together:
  - How can we combine inter-node and intra-node parallelism to create a hybrid program that computes  $\pi$  using the method of darts?
  - What potential pitfalls do you see?
- Your assignment: create a code, darts-hybrid.c or darts-hybrid.f, developed from dartscollective.c/darts-collective.f and dartsomp.c/darts-omp.f, that uses OpenMP to exploit parallelism within the node, and MPI for parallelism between nodes

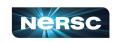

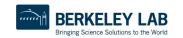

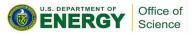

# Bibliography/Resources: OpenMP

- Mattson, Timothy, Yun (Helen) He, Alice Koniges (2019) The OpenMP Common Core, Cambridge, MA: MIT Press
- Chapman, Barbara, Gabrielle Jost, and Ruud van der Pas. (2008) Using OpenMP, Cambridge, MA: MIT Press.
- LLNL OpenMP Tutorial, <a href="https://computing.llnl.gov/tutorials/openMP/">https://computing.llnl.gov/tutorials/openMP/</a>
- Mattson, Tim, and Larry Meadows (2008) SC08 OpenMP "Hands-On" Tutorial, <a href="https://www.openmp.org/wp-content/uploads/omp-hands-on-sc08.pdf">https://www.openmp.org/wp-content/uploads/omp-hands-on-sc08.pdf</a>
- Bull, Mark (2018) OpenMP Tips, Tricks and Gotchas, http://www.archer.ac.uk/training/course-material/2018/09/openmp-imp/Slides/L10-TipsTricksGotchas.pdf

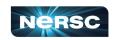

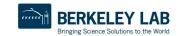

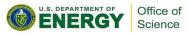

## Bibliography/Resources: OpenMP

- Logan, Tom, The OpenMP Crash Course (How to Parallelize your Code with Ease and Inefficiency), <a href="http://ffden-2.phys.uaf.edu/608">http://ffden-2.phys.uaf.edu/608</a> lectures/OmpCrash.pdf
- OpenMP.org: <a href="https://www.openmp.org/">https://www.openmp.org/</a>
- OpenMP Standard: <a href="https://www.openmp.org/specifications/">https://www.openmp.org/specifications/</a>
  - 5.2 Specification: <a href="https://www.openmp.org/wp-content/uploads/OpenMP-API-Specification-5-2.pdf">https://www.openmp.org/wp-content/uploads/OpenMP-API-Specification-5-2.pdf</a>
  - 5.2 code examples: <a href="https://www.openmp.org/wp-content/uploads/openmp-examples-5-2.pdf">https://www.openmp.org/wp-content/uploads/openmp-examples-5-2.pdf</a>

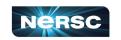

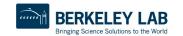

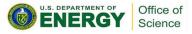

# Bibliography/Resources: Hybrid Programming

- Cuma, Martin (2015) Hybrid MPI/OpenMP Programming, <u>https://www.chpc.utah.edu/presentations/images-and-pdfs/MPI-OMP15.pdf</u>
- INTERTWinE (2017) Best Practice Guide to Hybrid MPI +
   OpenMP Programming, <a href="http://www.intertwine-project.eu/sites/default/files/images/INTERTWinE Best Practice">http://www.intertwine-project.eu/sites/default/files/images/INTERTWinE Best Practice</a>
   e Guide MPI%2BOpenMP 1.1.pdf
- Rabenseifner, Rolf, Georg Hager, Gabriele Jost (2013) SC13
   Hybrid MPI and OpenMP Parallel Programming Tutorial,
   <a href="https://openmp.org/wp-content/uploads/HybridPP\_Slides.pdf">https://openmp.org/wp-content/uploads/HybridPP\_Slides.pdf</a>

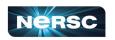

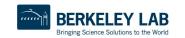

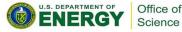

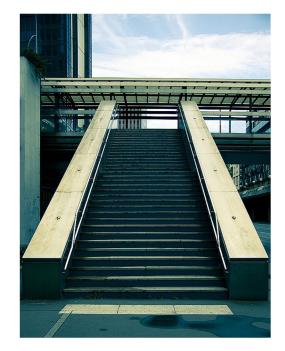

## **APPENDIX 1: COMPUTING PI**

"Pi" by Gregory Bastien, from

http://www.flickr.com/photos/gregory\_bastien/2741729411/sizes/z/in/photostream/

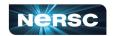

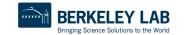

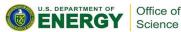

## Computing $\pi$

- Method of Darts is a TERRIBLE way to compute  $\pi$ 
  - Accuracy proportional to square root of number of darts
  - For one decimal point increase in accuracy, need 100 times more darts!
- Instead,
  - Look it up on the internet, e.g.,
     <a href="http://www.geom.uiuc.edu/~huberty/math5337/groupe/digits.html">http://www.geom.uiuc.edu/~huberty/math5337/groupe/digits.html</a>
  - Compute using BBP (Bailey-Borwein-Plouffe) formula:

$$\pi = \sum_{n=0}^{\infty} \left( \frac{4}{8n+1} - \frac{2}{8n+4} - \frac{1}{8n+5} - \frac{1}{8n+6} \right) \left( \frac{1}{16} \right)^n$$

 For less accurate computations, try your programming language's constant, or quadrature or power series expansions

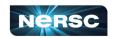

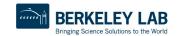

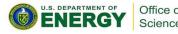

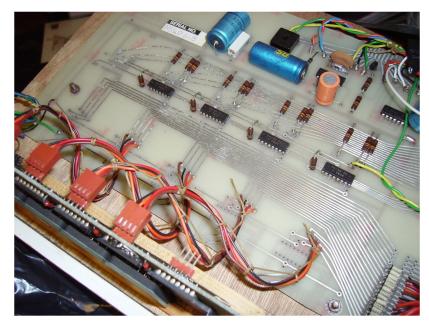

# APPENDIX 2: ABOUT RANDOM NUMBER GENERATION

"Random Number Generator insides" by mercuryvapour, from <a href="http://www.flickr.com/photos/mercuryvapour/2743393057/sizes/l/in/photostream/">http://www.flickr.com/photos/mercuryvapour/2743393057/sizes/l/in/photostream/</a>

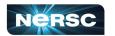

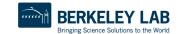

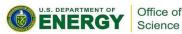

### **About Random Number Generation**

- No such thing as random number generation proper term is pseudorandom number generator (PRNG)
- Generate long sequence of numbers that seems "random"
- Properties of good PRNG:
  - Very long period
  - Uniformly distributed
  - Reproducible
  - Quick and easy to compute

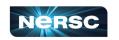

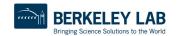

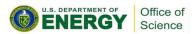

### Pseudorandom Number Generator

- Generator from
   lcgenerator.h is a Linear
   Congruential Generator
   (LCG)
  - Short period (= PMOD, 714025)
  - Not uniformly distributed known to have correlations
  - Reproducible
  - Quick and easy to compute
  - Poor quality (don't do this at home)

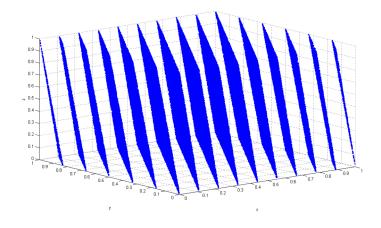

Correlation of RANDU LCG (source: <a href="http://upload.wikimedia.org/wikipedia/commons/3/38/Randu.png">http://upload.wikimedia.org/wikipedia/commons/3/38/Randu.png</a>)

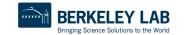

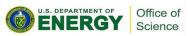

### **Good PRNGs**

- For serial codes
  - Mersenne twister
  - GSL (GNU Scientific Library), many generators available (including Mersenne twister) <a href="http://www.gnu.org/software/gsl/">http://www.gnu.org/software/gsl/</a>
  - Also available in Intel MKL
- For parallel codes
  - SPRNG, regarded as leading parallel pseudorandom number generator <a href="http://sprng.cs.fsu.edu/">http://sprng.cs.fsu.edu/</a>

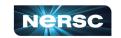

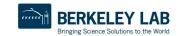

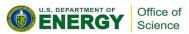